## Muhasebe Parametreleri

Muhasebe bölümünden yapılan işlemler için geçerli olacak parametrelerin belirlendiği menü seçeneğidir.

## Öndeğerler

Muhasebe parametreleri öndeğerleri şunlardır:

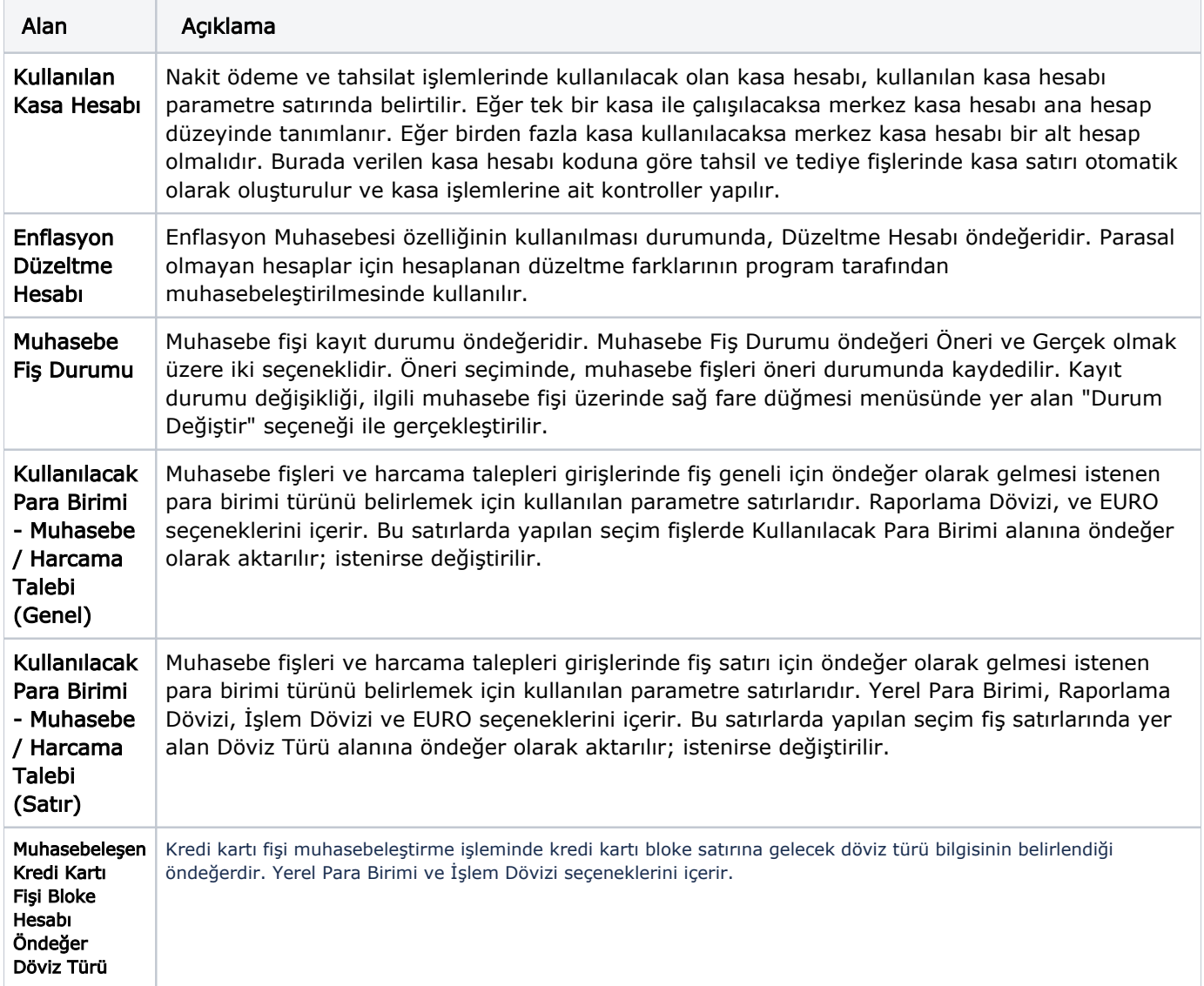

## Parametreler

Muhasebe parametreleri şunlardır:

Alan Açıklama

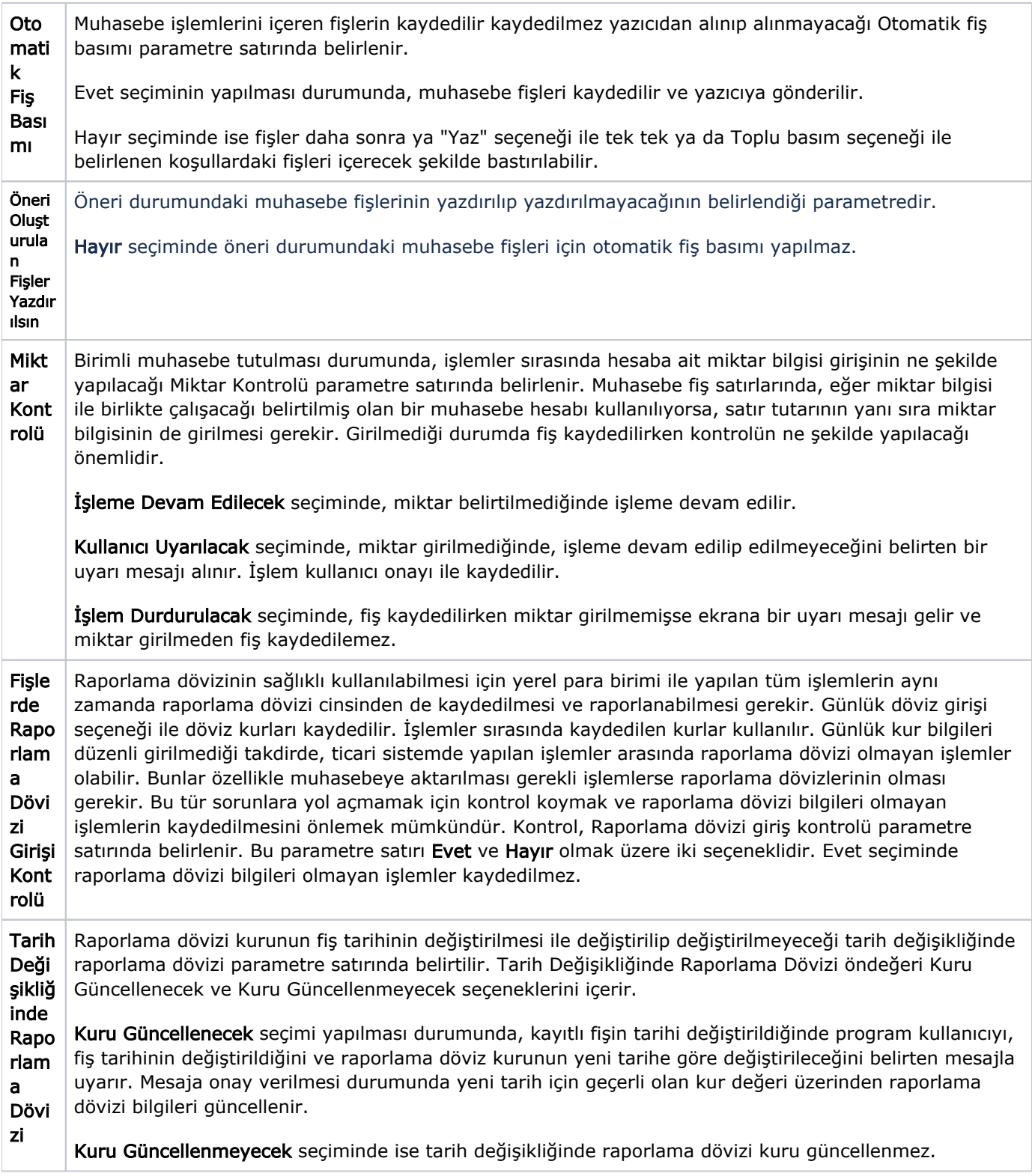

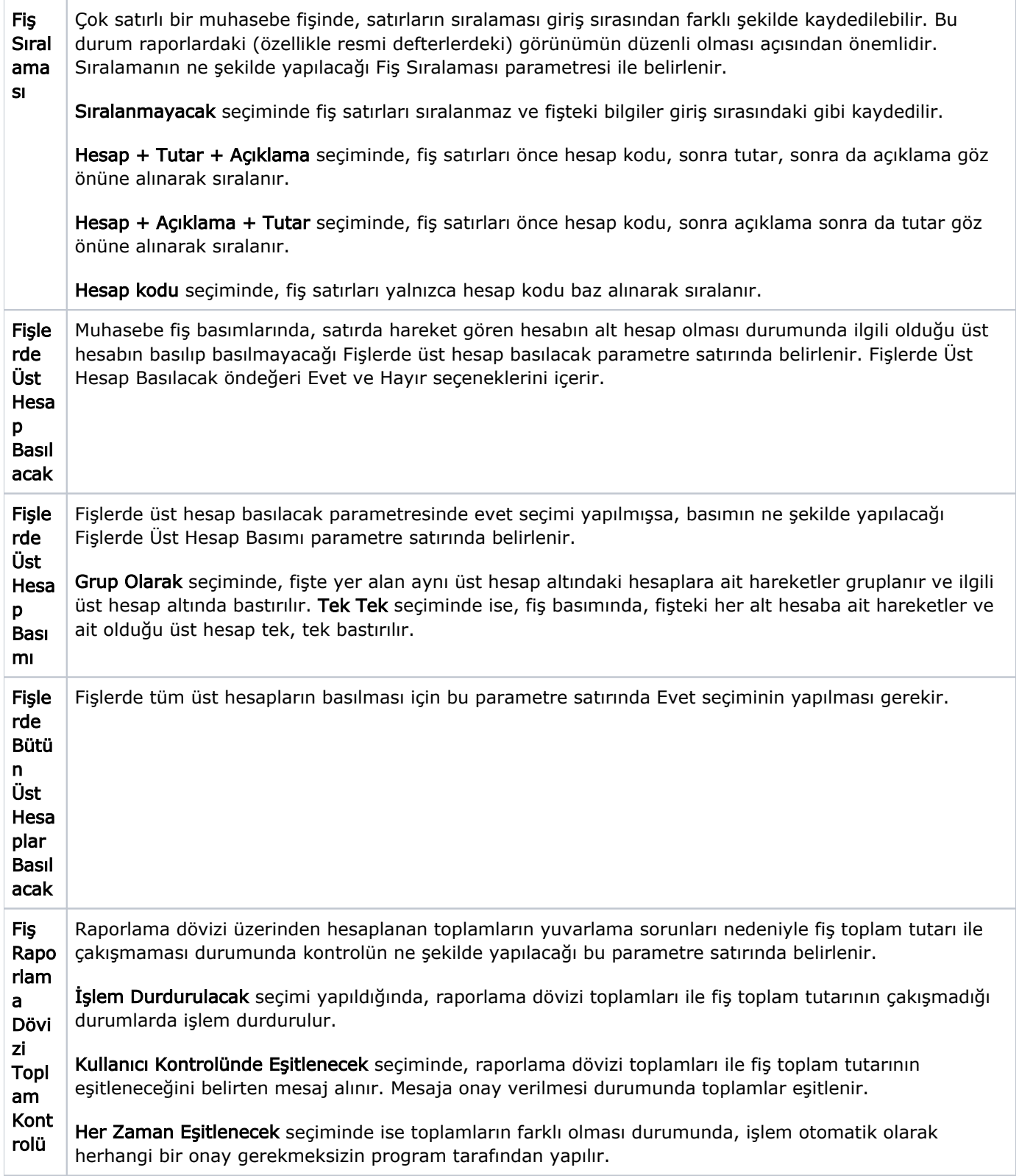

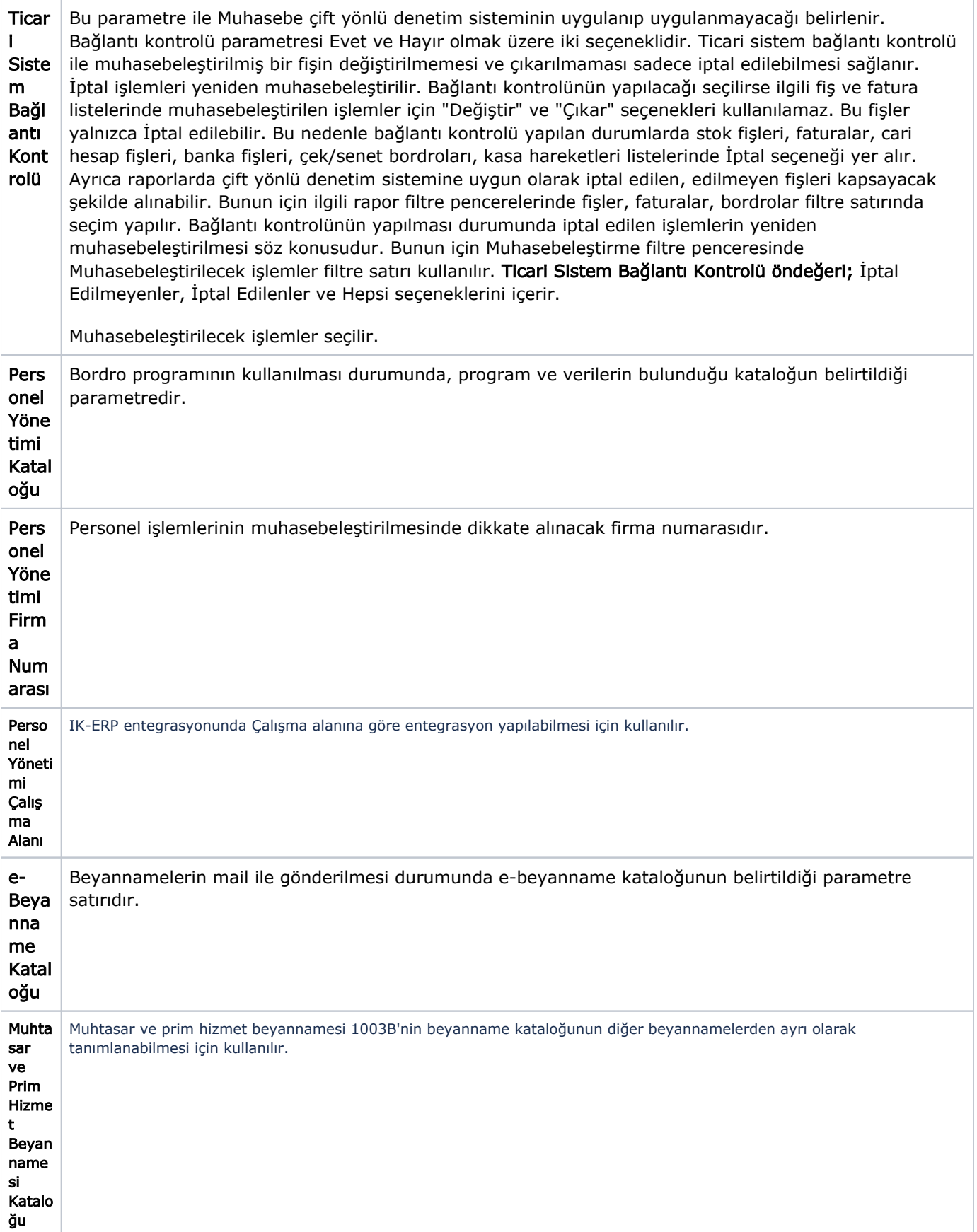

![](_page_4_Picture_190.jpeg)

![](_page_5_Picture_183.jpeg)

![](_page_6_Picture_177.jpeg)

![](_page_7_Picture_208.jpeg)

![](_page_8_Picture_203.jpeg)

![](_page_9_Picture_205.jpeg)

![](_page_10_Picture_201.jpeg)

![](_page_11_Picture_213.jpeg)

![](_page_12_Picture_222.jpeg)

![](_page_13_Picture_78.jpeg)